### 中 学 校 数 学 科 「いわてスタンダード」及び 「Gアップシート」の活用について

【担当者】 吉田 智 安部広一 鈴木 裕 【問い合わせ先】

> TEL 0198-27-2735 FAX 0198-27-3562 E-mail kyouka-r@center.iwate-ed.jp

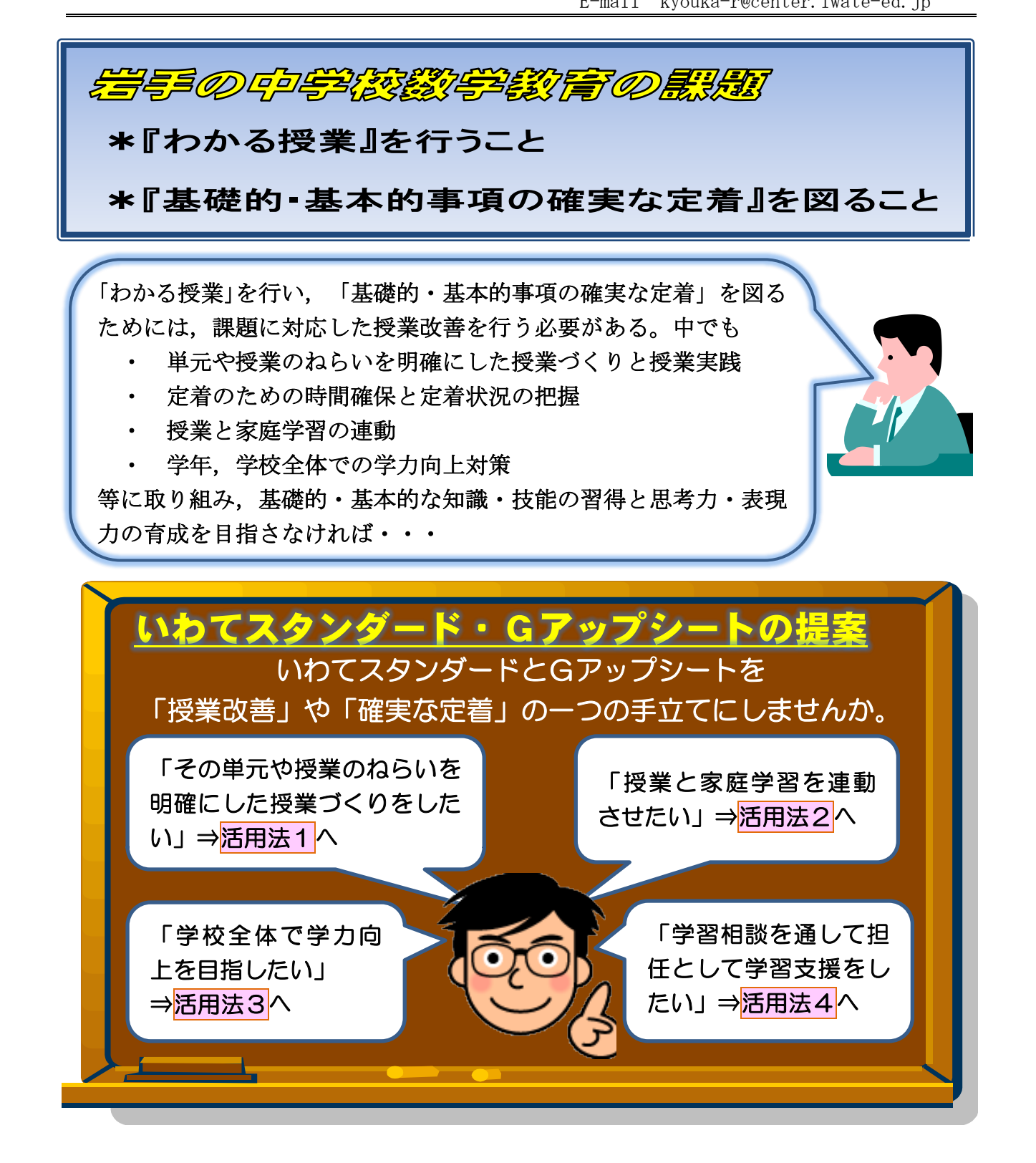

## 活用法1

j

単元や授業のねらいを明確にした授業づくりをする

「いわてスタンダード」・「Gアップシート」を基に,ねらいを明確にした指導 計画を作成することができます。

- ① 「いわてスタンダード」の「岩手の中学生に身に付けさせたい力」を参考に, 評価規準を作成することができます。
- ② 「Gアップシート」を参考に,その時間に解けるようにさせたい評価問題を設定 することができます。

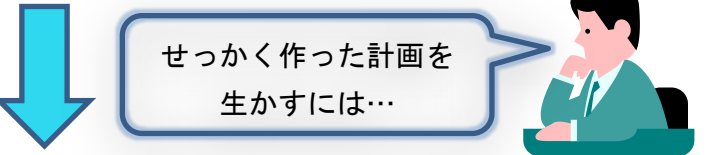

ねらいを明確にした指導計画を生かし,自己評価カードを作成することができ ます。

自己評価カード作成のねらい

教師は,ねらいを明確にした授業づくりの確認ができます。

了 教師は,ねらいを明確にした授業つくりの確認かできます。<br>┃ 生徒は,その単元での学習内容に見通しをもつことや,振り返りができます。

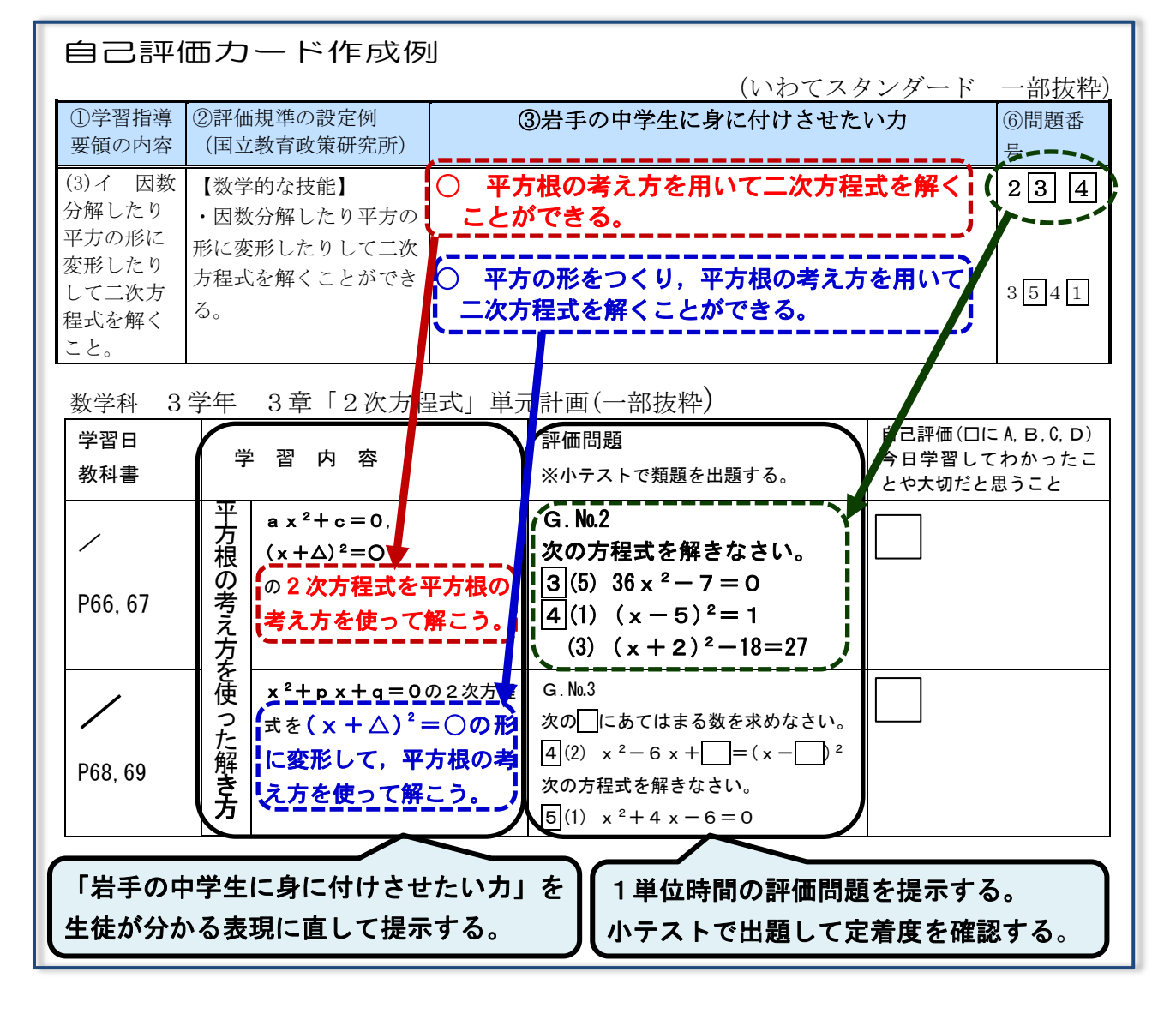

#### 5 活用法2 授業と家庭学習を連動させる 授業と予習・復習を連動させる「G アップシート」活用例 「Gアップシート」に取り組む。(問題 1) 留意点 予  $\epsilon$ 習 ①予習は無理なく,既 1 開始前 授 予習・復習課題とした「Gアップシート」の取組や 業 定着状況を確認する。

の 流 れ 2 小テスト 「Gアップシート」の評価問題の中から出題し, 定着状況を確認する。 3 導入 「Gアップシート」で予習した内容を確認する。 4 展開 進度の速い生徒は「Gアップシート」の問題を解 かせる。 5 終末 「Gアップシート」を復習課題・予習課題にする。 復 習 「Gアップシート」に取り組む。(問題 2 以降)

Gアップシートの使い方の例

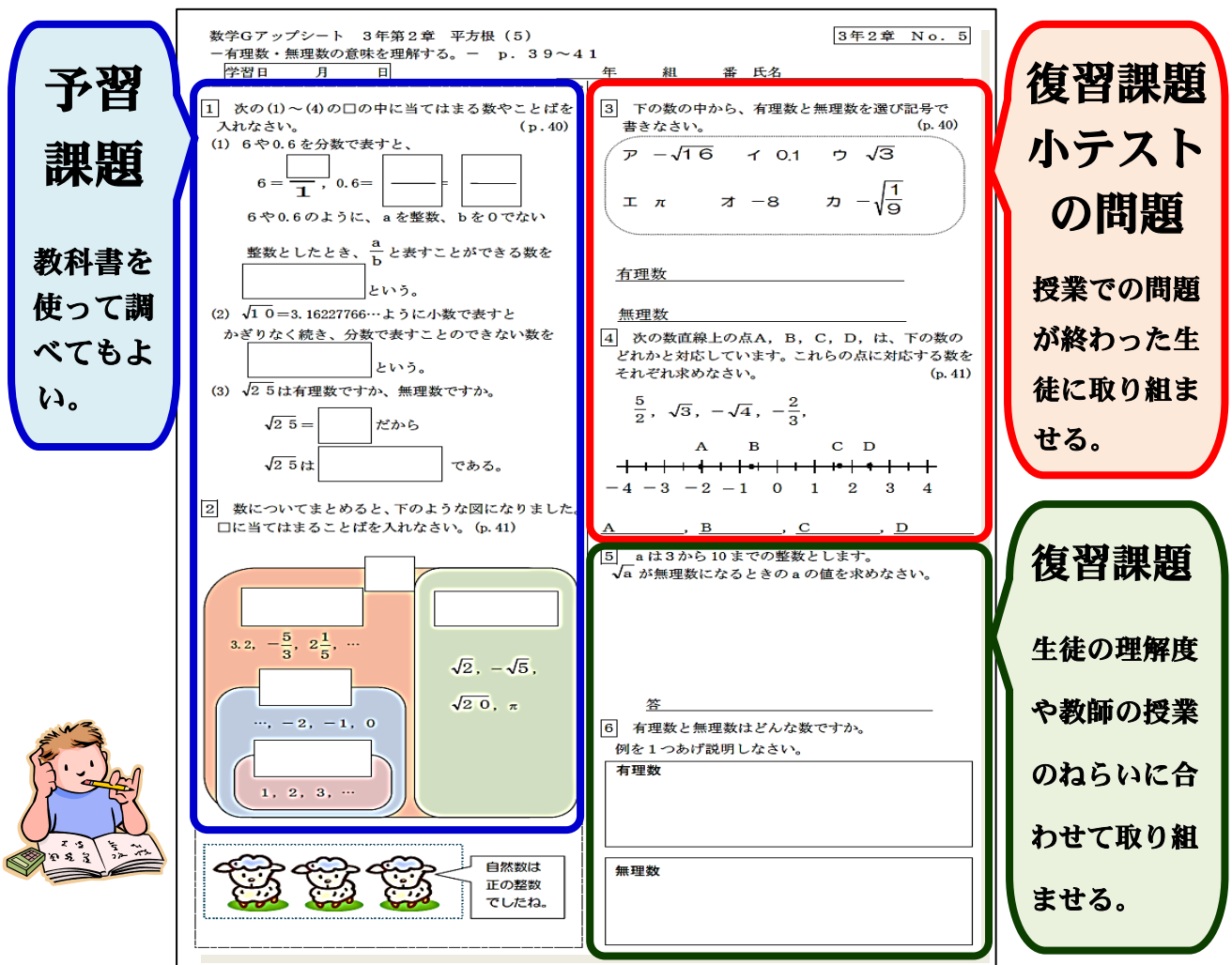

習事項や教科書など で調べることができ る内容にし,授業での 課題設定や課題解決 の手立てにする。

②予習・復習課題の取 組状況は必ず確認す る。そのとき,復習課 題の定着状況も確認 する。

# $\overline{a}$ 活用法3 学校全体で学力向上を目指したいめ

全校体制での「G アップシート」の取組例

- ・各教科の課題や週末課題 ・長期休業中の課題
- ・朝学習や放課後学習 ・各テスト前の補充学習

全校体制で各教科の課題や週末課題と して取り組むとき,教師間で連携して生 徒を指導しなければなりません。そこで, ホワイトボードを利用して「宿題早見表」 をつくれば,ひと目でどんな課題が出て いるか確認できるようになり、教科担任 と学級担任,学年担当などが,共通理解 の基,連携して生徒への指導ができるよ うになります。

宿題早見表 (1学年1学級の小規模校の例)

| 宿題早見表                    | 1年              | 2年              | 3年              |
|--------------------------|-----------------|-----------------|-----------------|
| 国語                       | $G \cdot No.12$ | $G \cdot No.11$ |                 |
| 数学                       |                 | $G \cdot No.11$ | $G \cdot No. 8$ |
| 社会                       |                 |                 | $W \cdot p$ 11  |
| 理科                       |                 | $W \cdot p$ 15  |                 |
| 英語                       | $G \cdot No.11$ |                 | $G \cdot No.6$  |
| G…Gアップシート<br>かど<br>W…ワーク |                 |                 |                 |

活用法4

学級担任等が数学を苦手とする生徒 への学習支援として活用する。

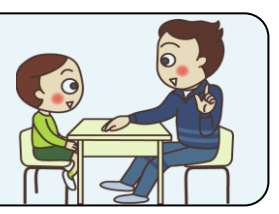

Aさんと担任の先生が教育相談をしていました。

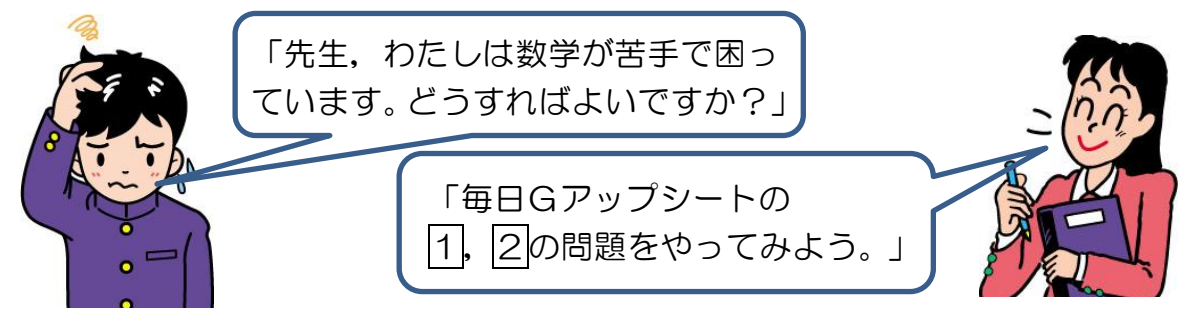

担任の先生は,数学科の先生に相談し,Gアップシートを使って,家庭学習をする ことを,Aさんに勧めました。

### ○数学が苦手な生徒への対応

Ĺ Gアップシートは,問題配列が基礎的・基本的な内容から発展的な内容の順になってい ます。基礎的・基本的な力をつけることを目標に,それぞれのシートの|1|, |2|番を中心 に学習する方法もあります。

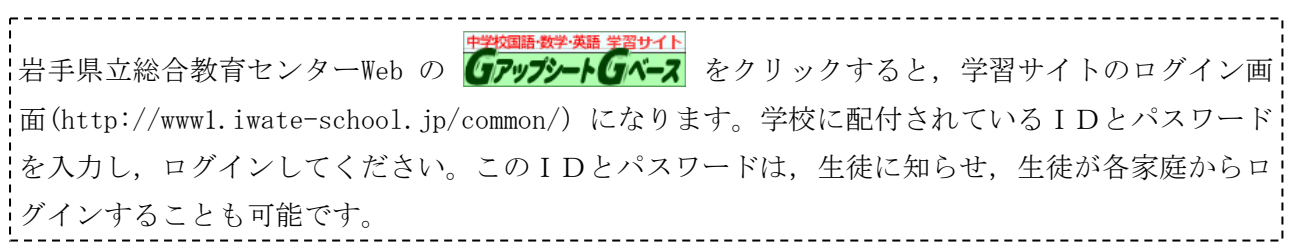